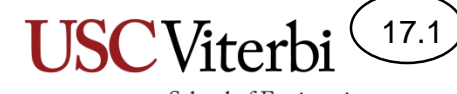

School of Engineering

#### Unit 17

#### Improving Performance Caching and Pipelining

#### 17.2 School of Engineering

## Improving Performance

- We want to improve the performance of our computation
- Question: What are we referring to when we say "performance"?
	- Speed
	- Energy consumption
	- Cost?
- We will primarily consider **speed** in this discussion

#### How Do We Measure Speed

17.3

School of Engineering

#### • **Fundamental Measurement**: TIME

- Absolute time from start to finish
- To compare two alternative systems (HW + SW) and their performance, start a timer when you begin a task and stop it when the task ends
- Do this for both systems and compare the resulting times
- We call this the **latency** of the system and it works great from the perspective of the single, overall task
	- If system A completes the task in 2 seconds and system B requires 3 seconds, then system A is clearly superior
- But when we dig deeper and realize that the single, overall task is likely made of many small tasks, we can consider more than just latency

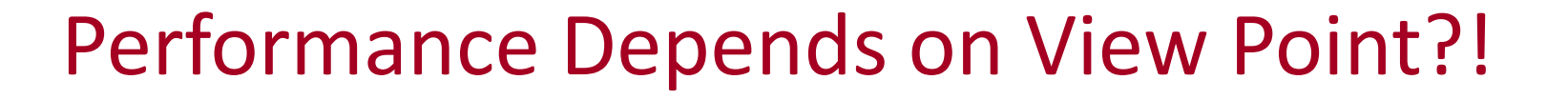

17.4

- What's faster to get from point A to point B?
	- A 747 Jumbo Airliner
	- An F-22 supersonic, fighter jet
- If only 1 person needs to get from point A to point B, then the F-22
	- This is known as latency [units of seconds]
	- Time from the start of an operation until it completes
- If 200 people need to get from point A to point B, the 747 looks much better
	- This is known as throughput [jobs/second]
- The *overall* execution time (latency) may best be improved by increasing throughput and not the latency of individual tasks

## **CACHING AND PIPELINING**

Improving Latency and Throughput

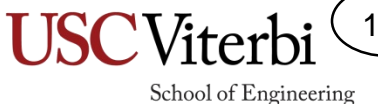

17.5

### Hardware Techniques

17.6

- We can add hardware or reorganize our hardware to improve throughput and latency of individual tasks in an effort to reduce the total latency (time) to finish the overall task
- We will look at two examples:
	- Caching: Improves latency
	- Pipelining: Improves throughput

### **Caching**

17.7

- **Cache (def.)**  "*to store away in hiding or for future use*"
- Primary idea
	- The first time you access or use something you expend the full amount of time to get it
	- However, store it someplace (i.e. in a cache) you can get it more quickly the next time you need it
	- The next time you need something check if it is in the cache first
	- If it is in the cache, you can get it quickly; else go get it expending the full amount of time (but then save it in the cache)
- Examples:
	- Web-browser
	- Checking out a book from the library
	- Your refrigerator

#### Cache Overview

- Remember what register are used for?
	- Quick access to copies of data
	- Only a few (32 or 64) so that we can access really quickly
	- Controlled by the software/compiler
- Cache memory is a small-ish, (kilobytes to a few megabytes) "fast" memory usually built onto the processor chip
- Will hold copies of the latest data & instructions accessed by the processor
- Managed by the HW
	- Transparent to the software

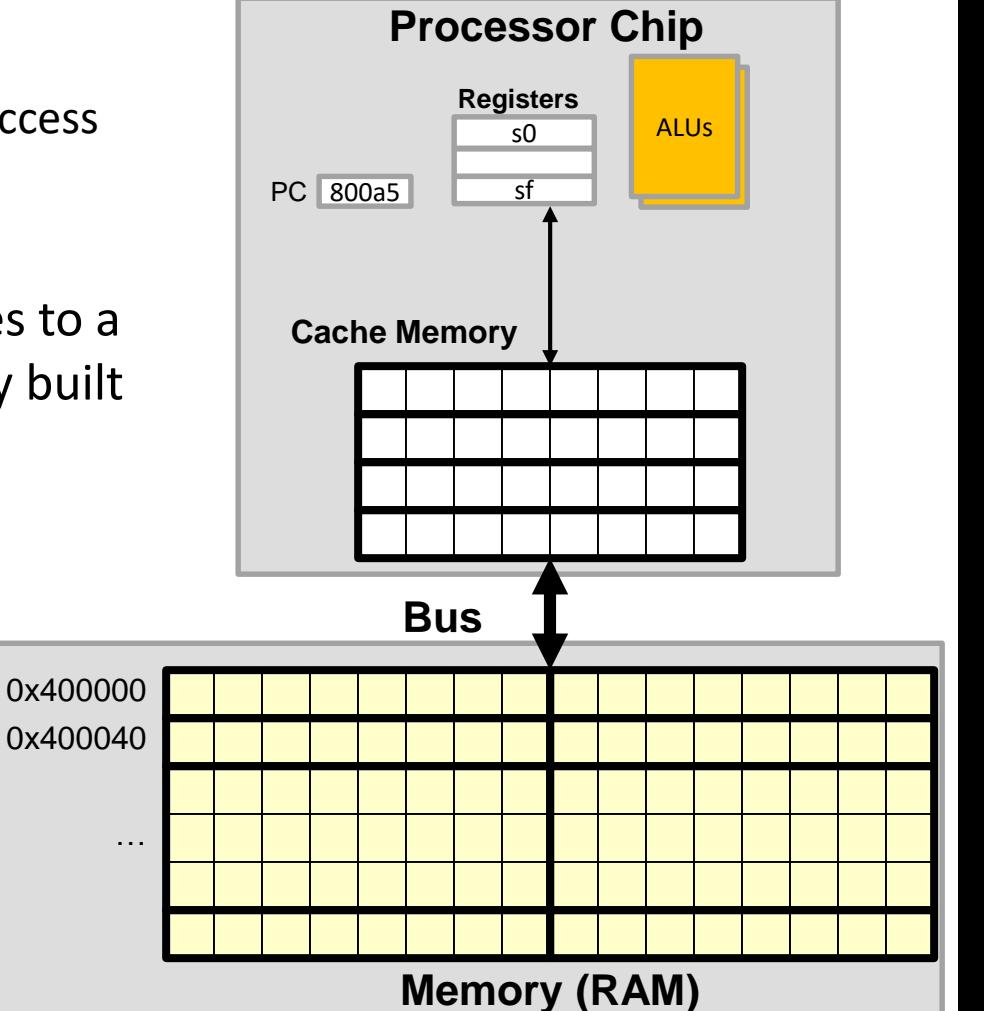

17.8

## Cache Operation (1)

- When processor wants data or instructions it always checks in the cache first
- If it is there, fast access
- If not, get it from memory
- Memory will also supply surrounding data since it is likely to be needed soon
	- Why?
	- Things like arrays & code (instructions) are commonly accessed sequentially

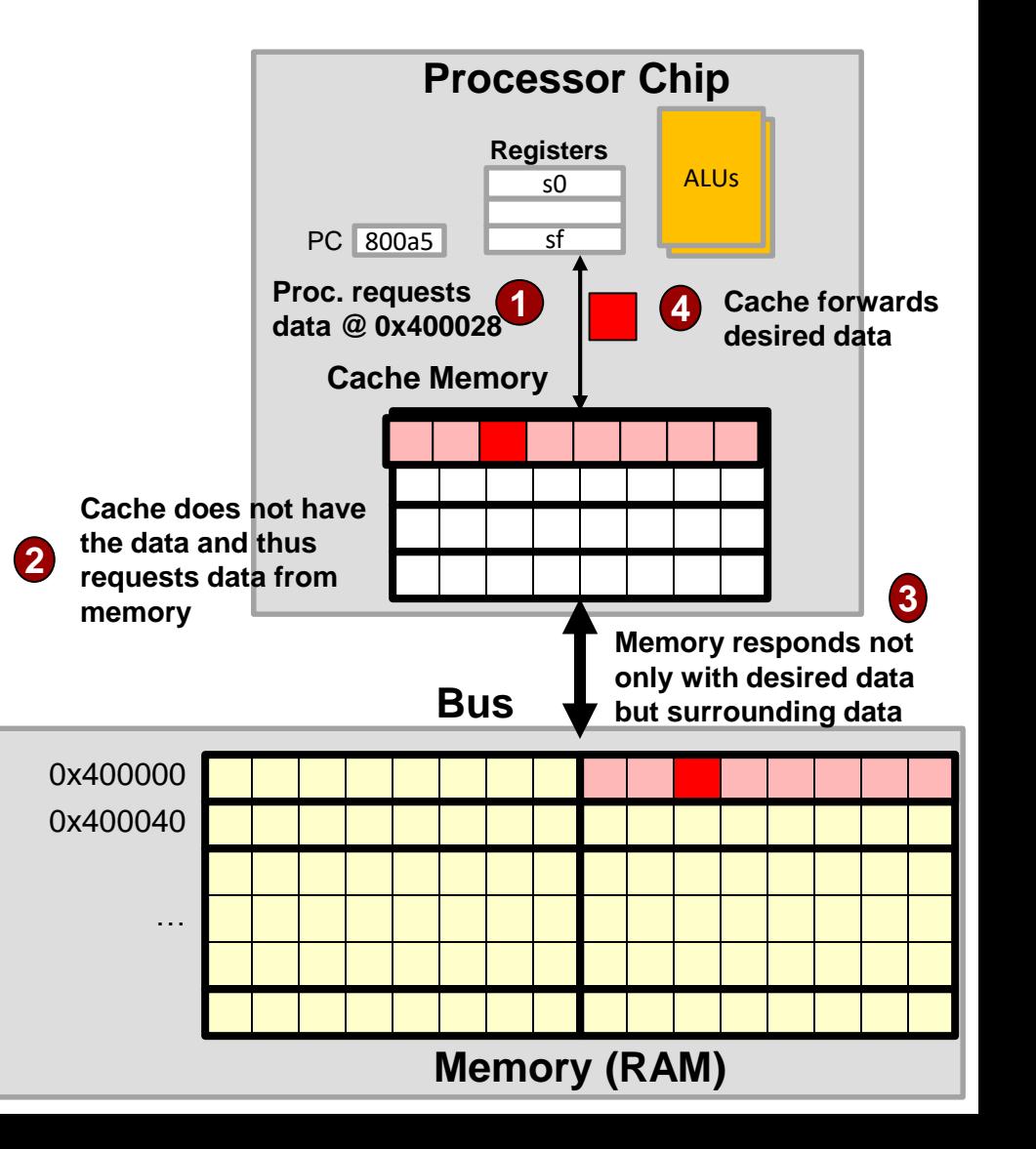

17.9

#### 17.10

School of Engineering

# Cache Operation (2)

- When processor asks for the data again or for the next data value in the array (or instruction of the code) the cache will likely have it
- Questions?

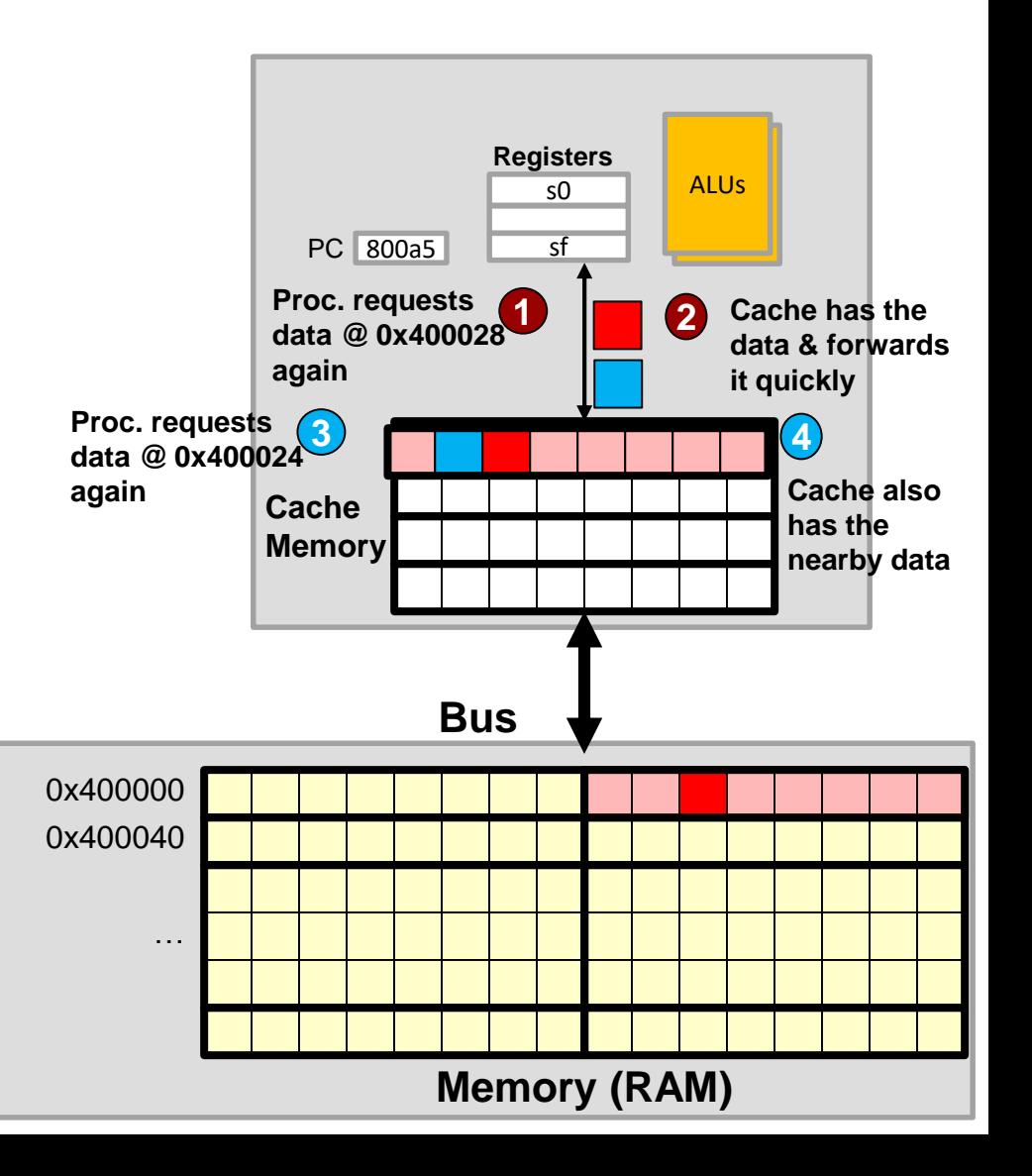

**Main point: Caching reduces the latency of memory accesses which improves overall program performance.**

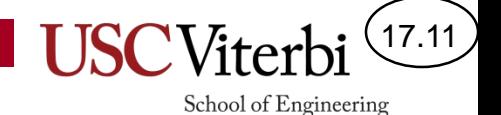

### Memory Hierarchy & Caching

• Use several levels of faster and faster memory to hide latency of larger levels **More** 

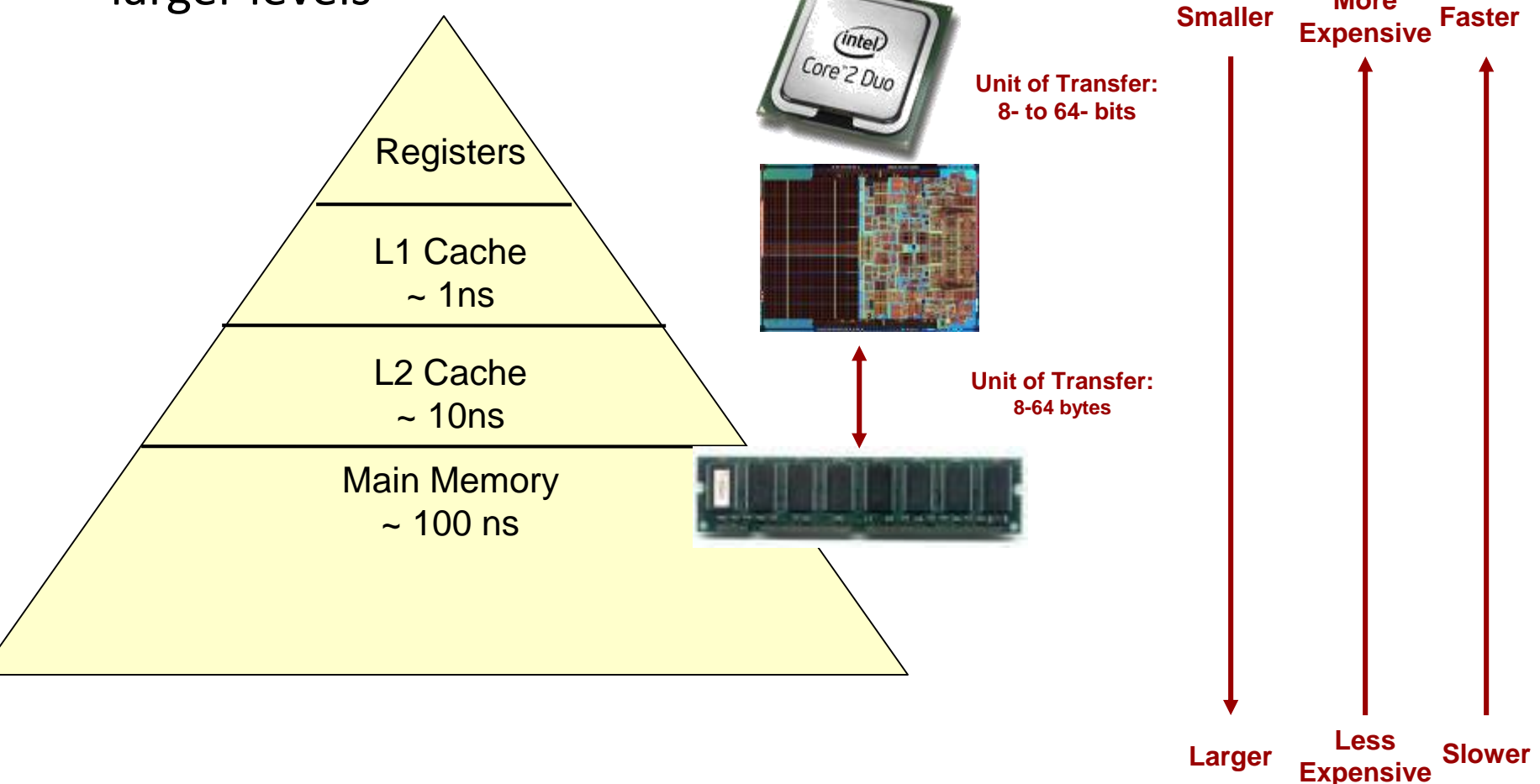

## Pipelining

17.12

- We'll now look at a hardware technique called **pipelining** to improve throughput
- The key idea is to **overlap** the processing of multiple "items" (either data or instructions)

#### Example

17.13

- Suppose you are asked to build dedicated hardware to perform some operation on all 100 elements of some arrays
- Suppose the operation  $(A[i]+B[i])/4$  takes 10 ns to perform
- How long would it take to process the entire arrays: **1000 ns**

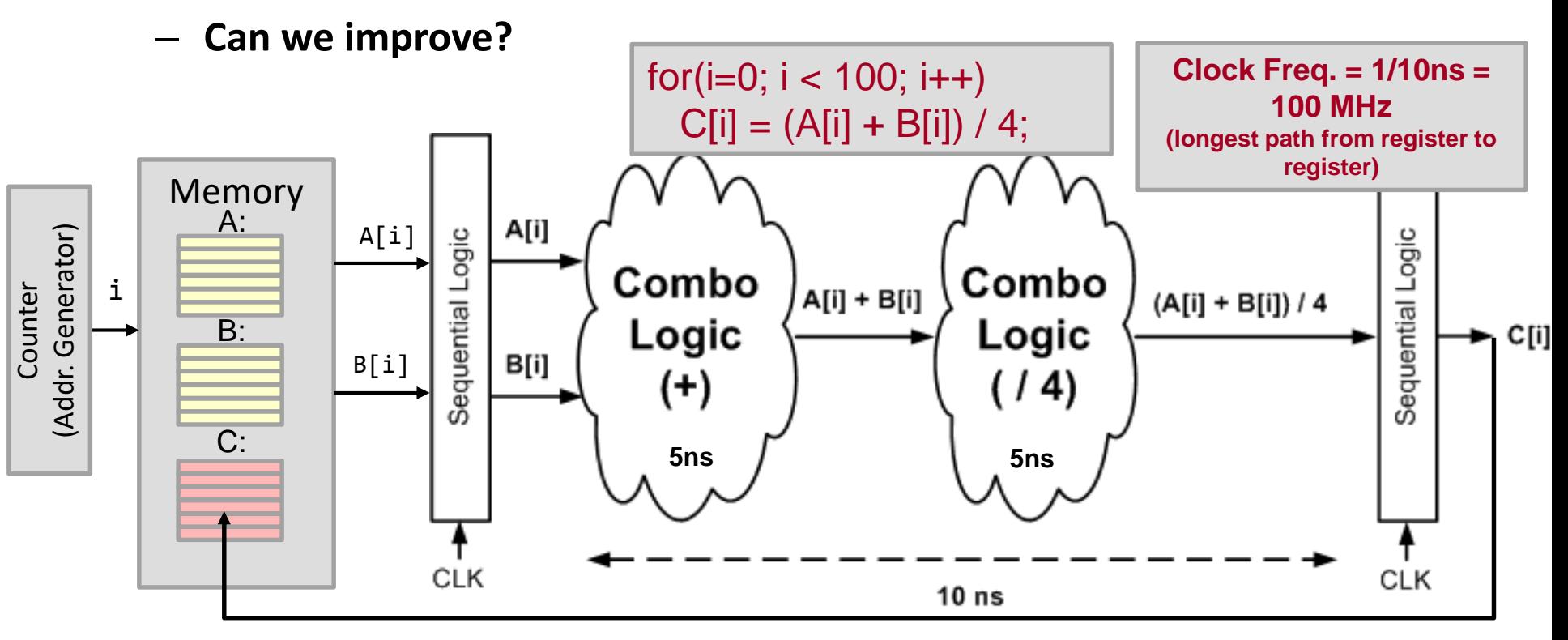

#### Pipelining Example

17.14

School of Engineering

• Pipelining refers to insertion of registers to split combinational logic into smaller stages that can be overlapped in time (i.e. create an assembly line)

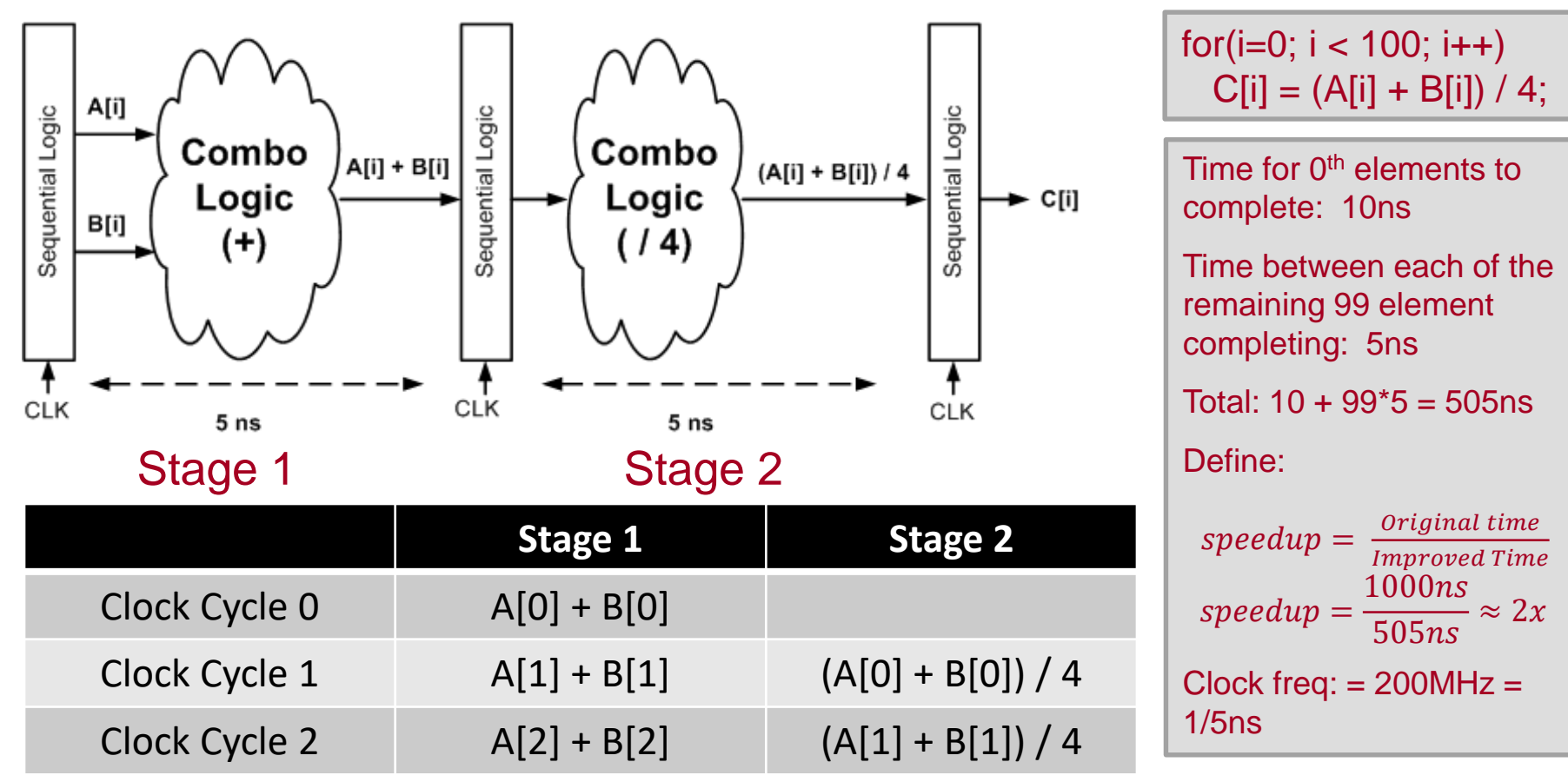

#### 17.15 School of Engineering

### Need for Registers

- Provides separation between combinational functions
	- Without registers, fast signals could "catch-up" to data values in the next operation stage

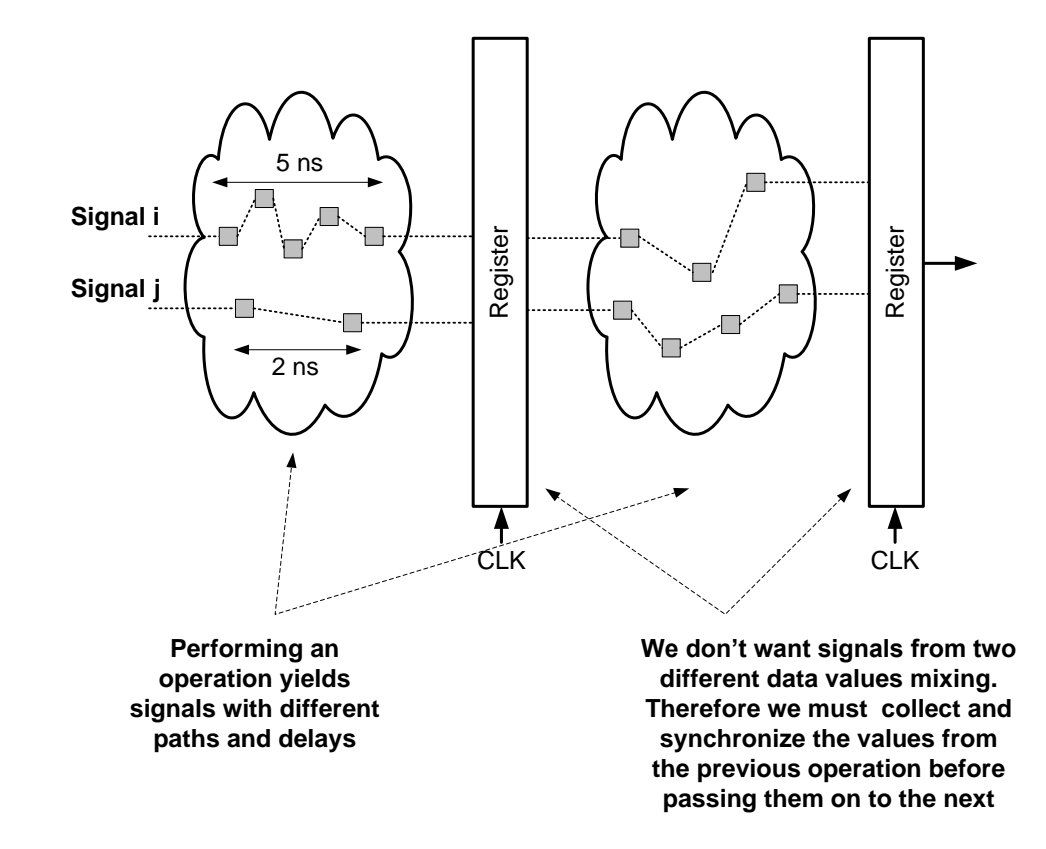

#### Pipelining Example

- By adding more pipelined stages we can improve throughput
- Have we affected the latency of processing individual elements? No!!!
- Questions/Issues?
	- Balancing stage delays
	- Overhead of registers (Not free to split stages)

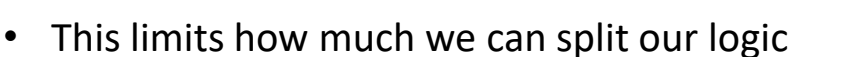

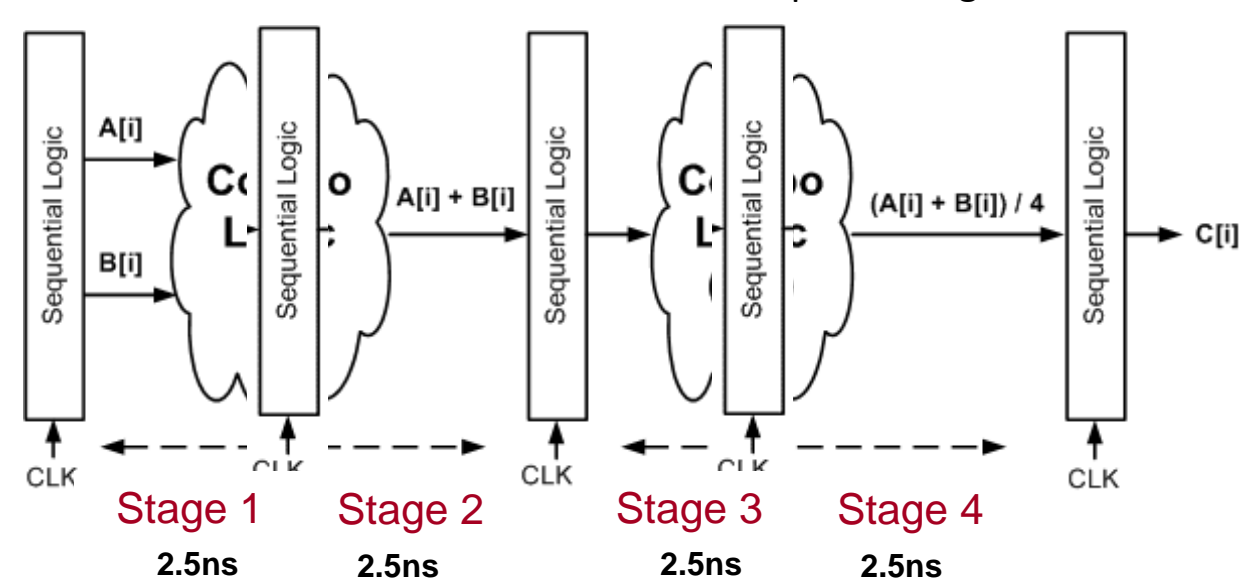

for( $i=0$ ;  $i < 100$ ;  $i++$ )  $C[i] = (A[i] + B[i]) / 4;$ 

17.16

School of Engineering

Time for  $0<sup>th</sup>$  elements to complete: 10 ns

Time between each of the remaining 99 element completing: 2.5 ns

Total: 257.5 ns

 $speedup =$ 1000ns  $257.5ns$  $\approx 4x$ 

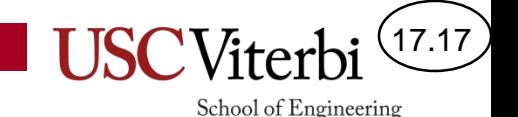

#### Non-Pipelined Processors

- Currently we know our processors execute software 1 instruction at a time
- 3 steps/stages of work for each instruction are:
	- Fetch
	- Decode
	- Execute

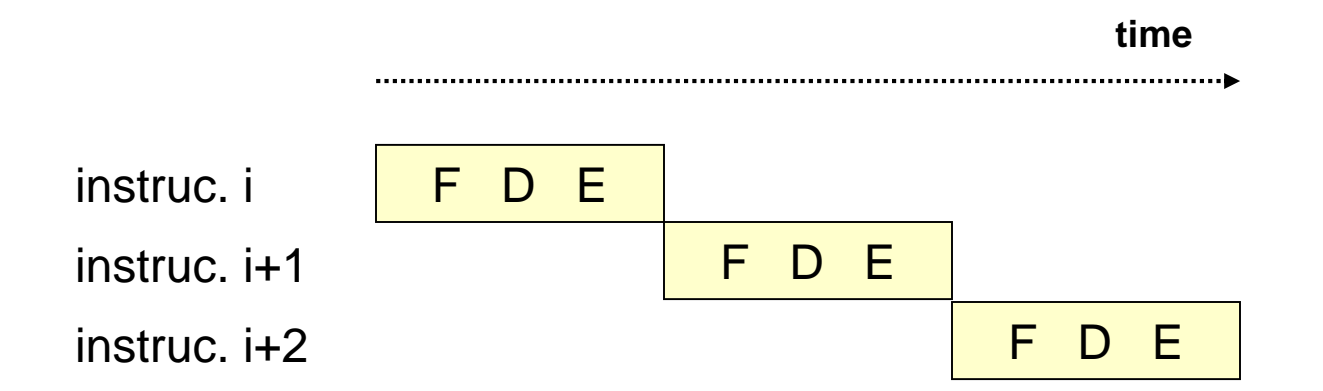

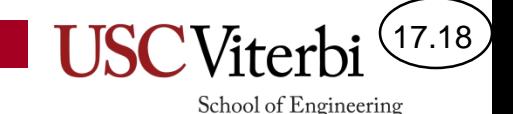

### Pipelined Processors

- By breaking our processor hardware for instruction execution into stages we can overlap these stages of work
- Latency for a single instruction is the same
- Overall throughput, and thus total latency, are greatly improved

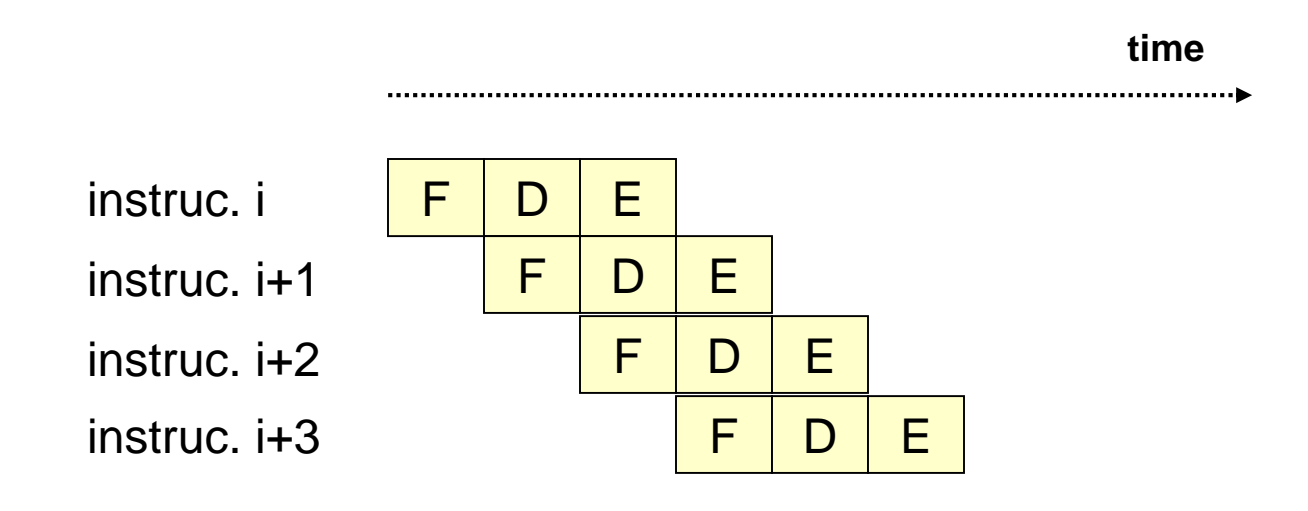

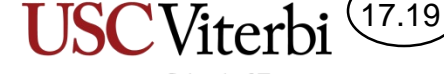

School of Engineering

**time**

#### More and More Stages

- We can break the basic stages of work into substages to get better performance
- **In doing so our clock period goes down; frequency goes up**
- All kinds of interesting issues come up though when we overlap instructions and are discussed in future CENG courses

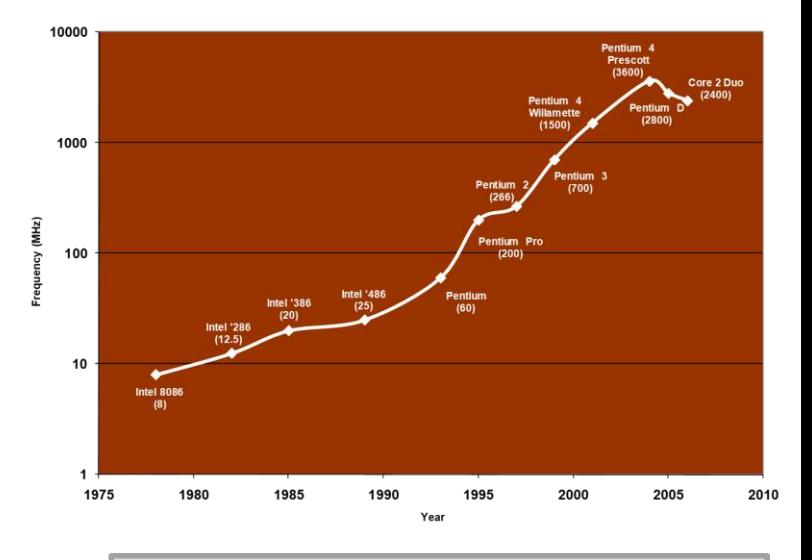

Clock freq.  $= 1/10$ ns  $= 100$ MHz  $\vert$  Clock freq.  $= 1/5$ ns  $= 200$ MHz

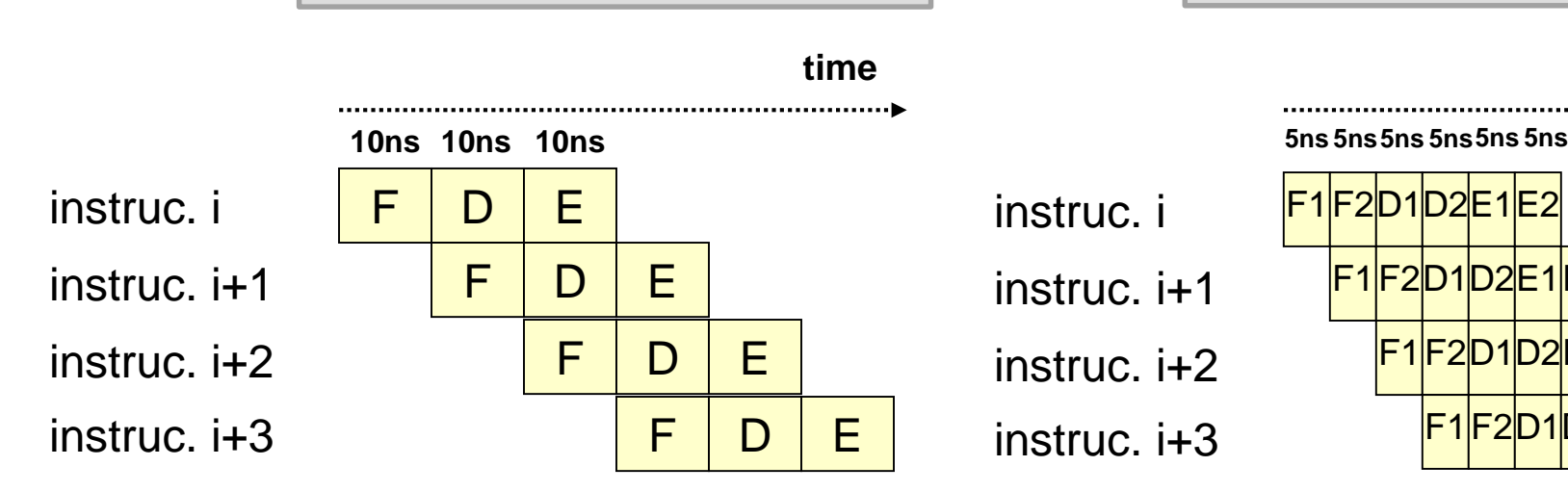

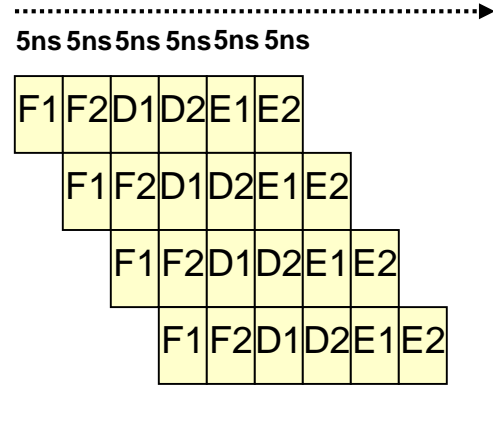

#### Summary

17.20

- By investing extra hardware we can improve the overall latency of computation
- Measures of performance:
	- Latency is start to finish time
	- Throughput is tasks completed per unit time (measure of parallelism)
- Caching reduces latency by holding data we will use in the future in quickly accessible memory
- Pipelining improves throughput by overlapping processing of multiple items (i.e. an assembly line)